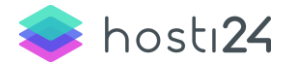

#### **REGULAMIN PROGRAMU PARTNERSKIEGO hosti24**

**§ 1**

#### **Postanowienia ogólne**

1. Regulamin określa warunki współpracy pomiędzy Organizatorem a Klientem Polecającym. Organizator udostępnia materiały reklamowe, które są prezentowane w Internecie przez Klienta Polecającego. Regulamin obejmuje warunki emisji materiałów reklamowych oraz zasady rozliczeń pomiędzy Organizatorem a klientem Polecającym.

# **§ 2 Definicje**

Użyte w Regulaminie określenia oznaczają:

- 1. Klient Polecający osoba fizyczna, osoba prywatna lub jednostka organizacyjna nieposiadająca osobowości prawnej, która wyrazi chęć uczestnictwa w Programie Partnerskim, poprzez zarejestrowanie się w panelu klienta bez konieczności wykupienia usługi u Organizatora oraz poprzez dokonanie polecenia usług Organizatora, za pomocą reflinka lub banera promującego usługi Organizatora;
- 2. Klient Polecony osoba fizyczna, osoba prywatna lub jednostka organizacyjna nieposiadająca osobowości prawnej, która dokonała zamówienia usługi świadczonej przez Organizatora, za pomocą banera promującego usługi Organizatora lub reflinka, promowanym przez Klienta Polecającego. Klientem Poleconym może zostać podmiot, który na dzień zamówienia usługi, nie posiada u Organizatora aktywnej lub skasowanej usługi, będącej przedmiotem polecenia;
- 3. Uczestnik Klient Polecający lub Klient Polecony. Klient Polecający nie może być jednocześnie Klientem Poleconym, dokonującym zamówienia usługi świadczonej przez Organizatora, za pomocą własnego banera promocyjnego lub banera promocyjnego innego uczestnika Programu Partnerskiego;
- 4. Polecenie działania Klienta Polecającego w wyniku, których Klient Polecony zamówił świadczone przez Organizatora usługi. Baner promocyjny – znak

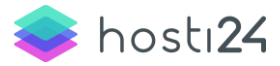

graficzny, w formacie .jpg, .gif, .swf, .png, umieszczany przez Klienta Polecającego na swoich serwisach, który promuje usługi Organizatora, w celu dokonania za jego pomocą zamówienia usługi Organizatora, przez Klienta Poleconego;

- 5. Reflink (link polecający) link referencyjny dzięki któremu można polecać usługi Organizatora. Reflink jest unikalny dla każdego Klienta Polecającego;
- 6. Pracownik podmiot zatrudniony, przez Organizatora, na podstawie umowy o pracę lub współpracujący z Organizatorem na podstawie umów cywilnoprawnych;
- 7. Sztuczny ruch określenie obejmujące nieprawidłowe Kliknięcia, w szczególności wygenerowane na skutek sztucznego wywoływania Linku Docelowego, emisji reklamy }na warstwie, wykorzystywania automatów generujących ruch i innych programów lub metod. Określeniem tym objęte są również Kliknięcia uzyskane na skutek motywowania Uczestników przez Klienta Polecającego do ich dokonania za pomocą wysyłania niezamówionych informacji handlowych (spam), wprowadzających w błąd komunikatów, dodatkowych zachęt w postaci, na przykład, ale nie wyłącznie, wynagradzania Uczestnika, chyba, że uprzednio Klient Polecający przedstawi Organizatorowi planowany sposób motywowania Uczestników i uzyska zgodę Organizatora na jego zastosowanie;
- 8. Link Docelowy element umieszczony w przekazie internetowym (strona internetowa, aplikacja internetowa, mailing itp.), którego Kliknięcie powoduje przekierowanie na Stronę Docelową;
- 9. Strona Docelowa Strona internetowa wskazana w Programie Partnerskim, na którą przekierowuje Link Docelowy po Kliknięciu;
- 10. Kliknięcie oznacza w Programie Partnerskim ręczną aktywację przez Uczestnika Linku Docelowego na Stronie Klienta Polecającego;
- 11. Strona Klienta Polecającego strona internetowa, na której umieszczony jest odnośnik do Strony Docelowej, umieszczony przez Klienta Polecającego, który uczestniczy w Programie Partnerskim;
- 12. Ruch określenie obejmujące prawidłowe Kliknięcia i czynności przez Użytkownika po trafieniu na Stronę Docelową;
- 13. Walidacja zweryfikowanie Ruchu przez Organizatora na koncie Klienta Polecającego;

CELEMISE"

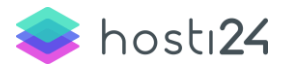

**§ 3**

#### **Warunki uczestnictwa**

- 1. Warunkiem uzyskania statusu Klienta Polecającego jest przejście procesu rejestracji w Panelu Klienta poprzez między innymi:
	- wypełnienie poprawnymi danymi formularza rejestracji umieszczonego w panelu;
	- zaakceptowanie warunków niniejszego Regulaminu;
- 2. Aby uzyskać status Klienta Polecającego nie jest konieczne wykupienie usługi u Organizatora.
- 3. Kliknięcie przycisku Akceptuję regulamin, w zakładce Program Partnerski w panelu administratora, oznacza bezwarunkową akceptację wszystkich postanowień Regulaminu. Brak akceptacji postanowień Regulaminu uniemożliwia uzyskanie statusu Klienta Polecającego i uczestnictwo w Programie Partnerskim.
- 4. W wyniku zawarcia Umowy, Klient Polecający nie staje się przedstawicielem ani podwykonawcą Organizatora. Klient Polecający ponosi odpowiedzialność wobec osób trzecich za skutki swoich działań, związanych z uczestnictwem w Programie Partnerskim.

## **§ 4 Prawa i obowiązki Organizatora**

- 1. Organizator jest zobowiązany do monitorowania Ruchu ze Stron Klienta Polecającego na Strony Docelowe. Uzyskany Ruch poddany Walidacji będzie stanowił podstawę do ustalenia wynagrodzenia Wydawcy.
- 2. Organizator udostępni w Panelu po zalogowaniu ilość pozyskanych Klientów Poleconych Klientowi Polecającemu.
- 3. Organizator zobowiązany jest do podsumowywania okresów rozliczeniowych i dokonywania rozliczeń z Klientami Polecającymi, na zasadach określonych w rozdz. 6 niniejszego Regulaminu.

CELEMISE"

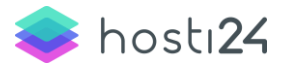

# **§ 5 Prawa i obowiązki Klienta Polecającego**

- 1. Klient Polecający ma obowiązek obsługiwania adresu e-mail zgłoszonego przez siebie w panelu administratora w celu bieżącej komunikacji z Organizatorem. Wysłanie przez Organizatora wiadomości e-mail na adres, o którym mowa, oznacza jej skuteczne doręczenie do Klienta Polecającego.
- 2. Organizator nie ponosi odpowiedzialności za niedostarczone wiadomości email wysyłanej przez Organizatora do Klienta Polecającego na adres e-mail zarejestrowany w panelu administratora, m.in. gdy adres e-mail Klienta Polecającego jest niepoprawny, serwer pocztowy, na którym założona jest skrzynka e-mail Klienta Polecającego posiada blokady wiadomości przychodzących lub jest niedostępny oraz w innych przypadkach, w których przyczyna niedostarczenia wiadomości nie leży po stronie Organizatora.
- 3. Klient Polecający prowadzący działalność gospodarczą w celu przystąpienia do Programu Partnerskiego zobowiązany jest do podania podczas procesu rejestracji pełnej nazwy firmy, numeru KRS lub numeru wpisu do ewidencji działalności gospodarczej, adresu siedziby oraz adresu do korespondencji, jeśli jest inny od adresu siedziby, numeru NIP i REGON, adresu e-mail oraz osoby upoważnionej do jego reprezentowania.
- 4. Klient Polecający nieprowadzący działalności gospodarczej nie ma możliwości przystąpienia do Programu Partnerskiego.
- 5. O zmianach w danych rejestracyjnych, o których mowa powyżej w ust. 3 i 4, Klient Polecający bezzwłocznie poinformuje Organizatora.
- 6. Klient Polecający oświadcza, że wszystkie dane podane przez niego podczas procesu rejestracji lub później w Programie Partnerskim są prawdziwe i kompletne oraz zgodne z obowiązującymi przepisami.
- 7. Klient Polecający deklaruje, że numer rachunku bankowego podany na fakturze w Programie Partnerskim będzie właściwym numerem, na który Organizator będzie dokonywał przelewów z tytułu rozliczeń z Klientem Polecającym.
- 8. Klient Polecający nie może dokonać przeniesienia swoich praw lub obowiązków, wynikających z Regulaminu w całości lub części na rzecz osoby trzeciej bez uprzedniej zgody Organizatora wyrażonej na piśmie.

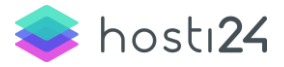

- 9. Klient Polecający zobowiązuje się, że nie będzie w jakikolwiek sposób generował lub przyczyniał się do generowania Sztucznego Ruchu do Stron Docelowych.
- 10. Klient Polecający ma obowiązek bezzwłocznego usunięcia kreacji reklamowych ze stron w sieci dla zakończonego Programu Partnerskiego.
- 11. Emisja kreacji reklamowych w zakończonym Programie Partnerskim nie powoduje powstania prawa do wynagrodzenia ani do jakichkolwiek innych świadczeń ze strony Organizatora.

# **§ 5 Wynagrodzenie**

- 1. Klient Polecający, który dokona Polecenia usług świadczonych przez Organizatora będzie uprawniony do otrzymania wynagrodzenia, na warunkach przewidzianych w niniejszym Regulaminie.
- 2. Klient Polecający, będący jednocześnie Klientem Organizatora, będzie uprawniony do odebrania korzyści przysługujących mu w wyniku dokonania Polecenia, poprzez wystawienie faktury VAT.
- 3. Wynagrodzenie ewidencjonowane jest w Platformie Partnerskiej, a jego wysokość wynika z zastosowanego, przez Organizatora, systemu naliczania prowizji.
- 4. Wysokość prowizji, która składa się na wynagrodzenie Klienta Polecającego, uzależniona jest od rodzaju usługi świadczonej przez Organizatora, uwzględnionej w Programie Partnerskim.
- 5. Organizator, za zamówienie i opłacenie usługi przez Klienta Poleconego, ustala następujące prowizje:
	- 20% w przypadku rejestracji usługi;
	- 10% w przypadku odnowienia usługo
	- 10% w przypadku rejestracji certyfikatu SSL;
	- 10% w przypadku odnowienia certyfikatu SSL;

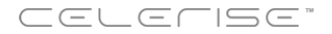

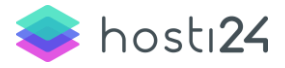

### **Rozwiązanie umowy i czas jej obowiązywania**

- 1. Organizator może rozwiązać Umowę bez podania przyczyn, za dwutygodniowym wypowiedzeniem ze skutkiem na koniec tygodnia kalendarzowego.
- 2. Organizator w dowolnym terminie może wstrzymać lub zakończyć Program Partnerski albo zmienić jego warunki, bez jakiegokolwiek odszkodowania z tego tytułu dla Klienta Polecającego. Warunki obowiązujące w Programie Partnerskim będą udostępnione na stronie Organizatora. O wszelkich zmianach w warunkach Programu Partnerskiego Klient Polecający będzie informowany drogą e-mail na aktualny adres zgłoszony na stronie Panelu. Klient Polecający jest zobowiązany do bieżącego monitoringu aktualnego statusu Programu Partnerskiego.
- 3. Organizator zastrzega sobie możliwość zmiany Regulaminu w każdym czasie. Zmieniony Regulamin zostanie opublikowany na stronie Organizatora, o czym Klient Polecający zostanie poinformowany drogą e-mail. W przypadku braku rezygnacji Klienta Polecającego w terminie 14 dni od daty publikacji Regulaminu, Regulamin uznaje się za zaakceptowany.
- 4. Klient Polecający ma prawo zrezygnować z Programu Partnerskiego w trybie natychmiastowym, w dowolnym terminie. Klient Polecający zobowiązany jest do usunięcia wszystkich Reflinków i Banerów Promocyjnych.
- 5. Z zastrzeżeniem innych postanowień Regulaminu, Organizator ma prawo zakończyć współpracę z Klientem Polecającym w trybie natychmiastowym, w przypadku:
	- a. naruszania przez Klienta Polecającego Regulaminu Programu Partnerskiego;
	- b. stwierdzenia, że Klient Polecający umieszcza treści reklamowe na stronach, które zawierają: treści niezgodne z prawem lub obraźliwe, oszczercze, naruszające dobre imię osoby lub osób trzecich, nawołujące do szerzenia nienawiści, rasizmu, ksenofobi, konfliktów między narodami, naruszające prawa autorskie, zachęcające do łamania praw autorskich, treści udostępniające jakiekolwiek wirus, konie trojańskie lub inne szkodliwe elementy, treści wprowadzające w błąd Użytkowników, w szczególności co do pochodzenia Strony

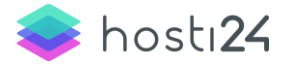

Docelowej, prezentowanych na niej tworów lub usług lub w inny sposób;

- c. gdy Klient Polecający postępuje w sposób niewłaściwy usiłując wygenerować bądź generując Sztuczny Ruch do Stron Docelowych;
- d. uzasadnionych przypadkach niewskazanych w Regulaminie;
- 6. O rozwiązaniu lub wypowiedzeniu współpracy Organizator poinformuje Klienta Polecającego e-mailem na adres wskazany w panelu administratora.

### **§ 8 Postanowienia końcowe**

- 1. Klient Polecający zobowiązuje się do naprawienia Organizatorowi jakiejkolwiek szkody lub kosztów spowodowanych niewłaściwym wykonywaniem współpracy lub Regulaminu w związku z wykorzystaniem Programu Partnerskiego, a także z tytułu problemów technicznych lub utraty danych spowodowanych przez Klienta Polecającego.
- 2. Strony oświadczają, że zapoznały się z tekstem niniejszego Regulaminu i zawierają współpracę z wolą rzetelnego wypełnienia jej wszystkich postanowień.
- 3. Wszystkie zawiadomienia będą kierowane do Klienta Polecającego na adres e-mail zgłoszony w panelu administratora.
- 4. Wszelkie oświadczenia pochodzące od Klienta Polecającego, dla swej skuteczności, wymagają wysłania z adresu e-mail zgłoszonego w Programie Partnerskim.
- 5. W sprawach nieuregulowanych w Umowie lub Regulaminie mają zastosowanie w szczególności przepisy Kodeksu Cywilnego i ustawy o świadczeniu usług drogą elektroniczną.
- 6. Wszystkie spory, które mogą powstać na podstawie albo w związku z niniejszą umową Strony zobowiązują się rozstrzygać polubownie.
- 7. W razie braku porozumienia spory będzie rozstrzygał Sąd powszechny właściwy dla siedziby Organizatora.

CELEMISE"